Rising Stars 2023 © Hodder & Stoughton Limited

# Computing

 $\Box$  The micro:bit can be programmed using Microsoft MakeCode, which looks

# **Unit 4.2: We are makers**

## **5 words to remember**

**accelerometer:** a hardware component that provides data based on changes in motion, for example when a device is tilted or moved in a certain direction

LED: stands for 'light emitting diode'; an electronic component that lights up

**Bluetooth:** a wireless form of communication using low-energy signals over short distances

**micro:bit:** a small, single-circuit board, programmable computer with different inputs and outputs, which can be programmed

- $\Box$  The micro:bit is a small, single-circuit board, programmable computer. It includes different components such as an accelerometer, **LED** display, **Bluetooth** and input buttons.
- $\Box$  Some micro: bit models have more features, such as a touch sensor, microphone and speaker. Here are all the micro:bit features on the latest model:

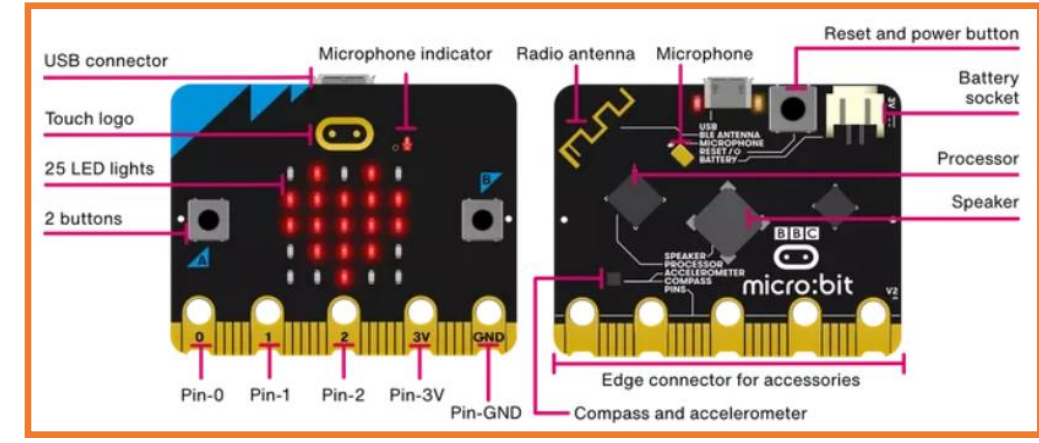

**simulator:** software that allows one computer system to behave as another; on-screen simulators allow programs to be tested before running them on a device

## **Key takeaways**

 $\Box$  Algorithms can be implemented on the micro:bit to control its different inputs button is pressed, the output results in the LEDs displaying a heart.

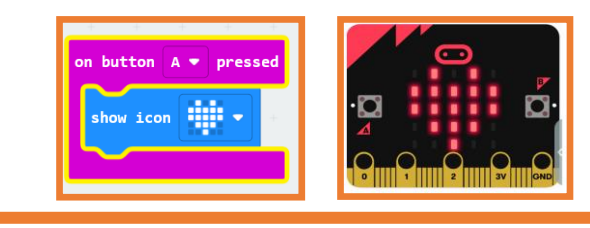

- similar to Scratch.
- $\Box$  MakeCode programs can be downloaded to be tested on screen using a **simulator**, before downloading and transferring to the micro:bit via a USB cable or Bluetooth.

and outputs, for example the algorithm below shows that when the 'A' input

### **Knowledge check: Debugging**

A dice-game algorithm has been created for the micro:bit. It should show the total after the dice has been rolled twice, but some of the answers are over 12 so there is a an error in the code.

**Test yourself:** Check the code below line by line to understand the algorithm. Can you spot, explain and debug the error?

**Test yourself:** What is the purpose of the 'pause (ms) 1000' block?

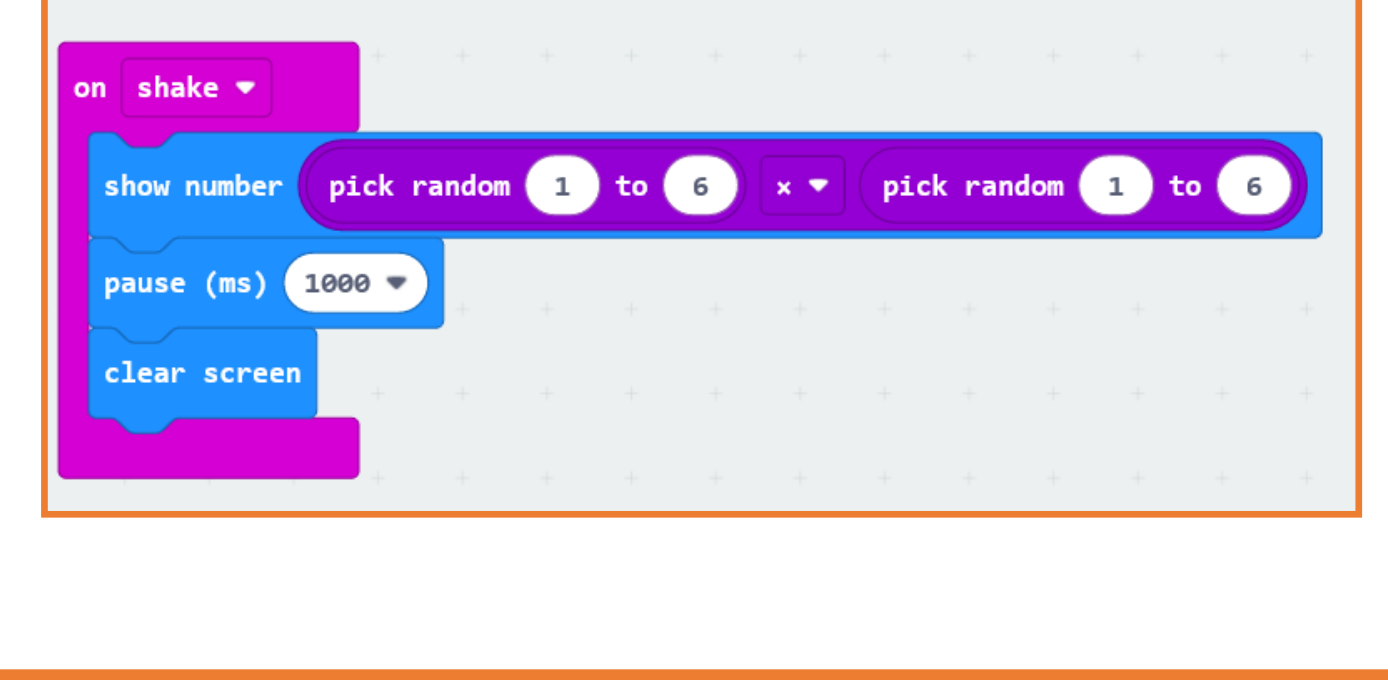

# **Knowledge check: Accelerometer**

The **micro:bit** contains an accelerometer, which detects motion changes. The micro:bit can be programmed based on any of these gestures:

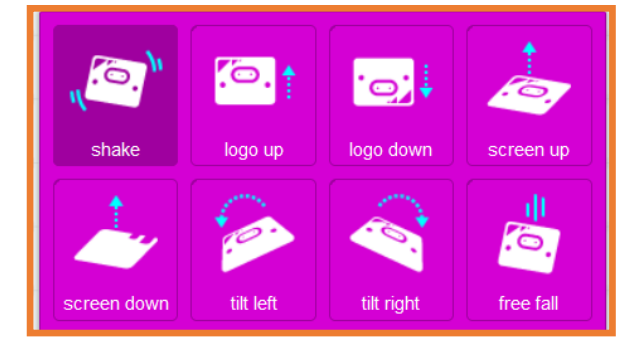

#### **Test yourself:**

- 1. Hold a micro:bit and demonstrate these different movements**.**
- 2. Can you think of other devices that contain an **accelerometer**?

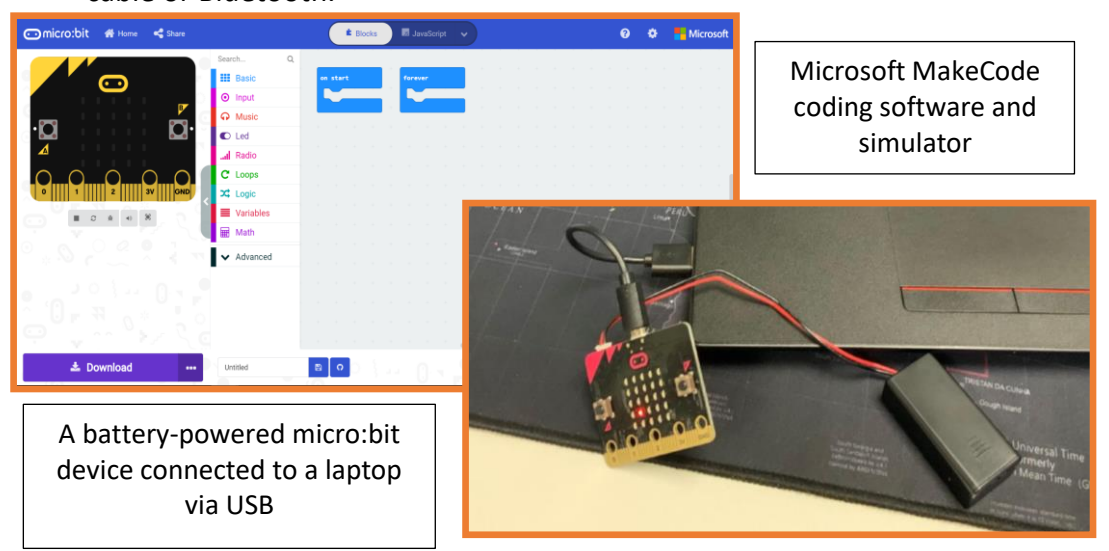